## **Installing Ubuntu Linux on an Embedded PC**

**(By creating a bootable Ubuntu Linux USB drive)**

http://cstwiki.wtb.tue.nl/index.php?title=E-box

R. (Ruud) van den Bogaert

Technische Universiteit Eindhoven Department of Mechanical Engineering Control Systems Technology group PO Box 513, WL 0.53 5600 MB Eindhoven, The Netherlands Phone: +31 40 247 31 78 Fax: +31 40 246 14 18 Email:r.v.d.bogaert@tue.nl

June 23, 2011

Embedded and industrial PC's are usually not equipped with a DVD player. If you don't have an physical CD or DVD-ROM it' s possible to use an USB flash drive.

Download the 64-bit or 32bit Ubuntu-desktop-10.04.2 .iso:

<http://www.ubuntu-nl.org/getubuntu/download/LTS> or <http://releases.ubuntu.com/>

There are several ways to install Ubuntu via an USB flash drive. Assuming you don't have an Ubuntu system available, it's possible to create a bootable stick in a Microsoft Windows environment. Section 1.

If you already have an Ubuntu system goto section 2.

## **1. Windows**

Download and Install the *Universal-USB-Installer*:

<http://www.pendrivelinux.com/create-a-ubuntu-9-10-live-usb-in-windows/>

Select Ubuntu 10.04.x, the ISO image and the flash drive letter

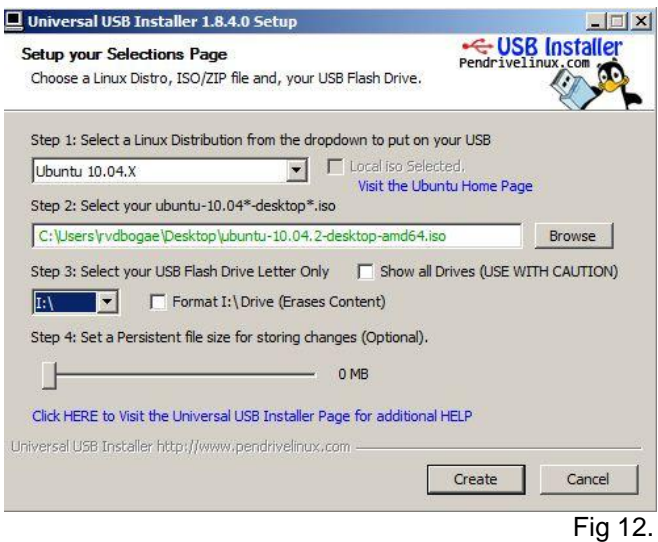

Restart Ubuntu. Linux boots directly from the USB drive and it is possible to install it to the hard disk.

## **2. Ubuntu**

Download the usb-creator from Synapitic package manager or the commandline.

sudo apt-get install usb-creator-gtk or usb-creator-kde

## Run usb-creator:

.

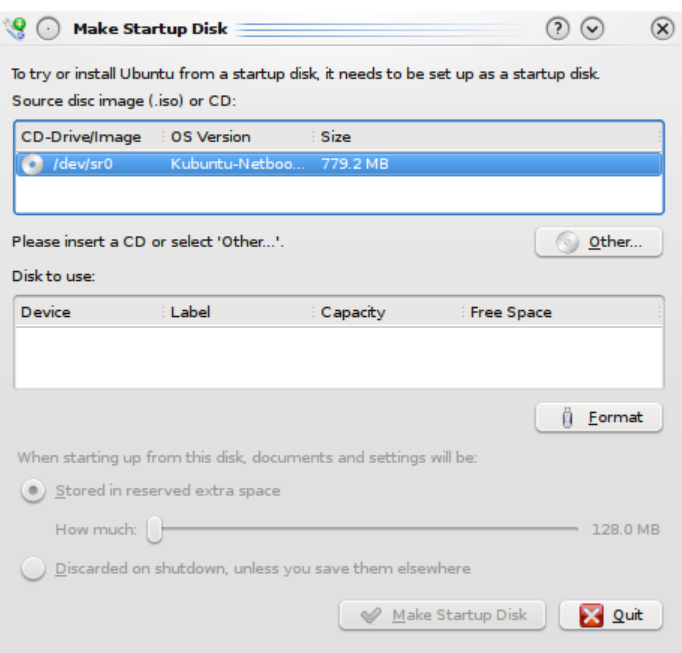

Restart Ubuntu. Linux boots directly from the USB drive and it is possible to install it to the hard disk.

The following website provides more information in detail:.

<https://help.ubuntu.com/community/Installation/FromUSBStick#From%20Ubuntu%20Linux>